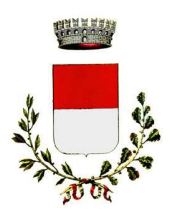

# **COMUNE DI CASOLE D'ELSA**

# **PROVINCIA DI SIENA**

**ORDINANZA Nº 9** 

**DEL 07/03/2020** 

## OGGETTO: Revoca parziale ordinanza n.8 del 06/03/2020 limitatamente alla frazione di Pievescola

# **IL SINDACO**

Richiamata l'ordinanza n.8 del 06/03/2020 recante provvedimento in ordine alla "Non potabilità dell'acqua per superamento dei valori di parametro di cui al D.Lgs. 31/01" nella quale veniva vietato a tutti gli utenti dell'acquedotto della frazione di Pievescola e Maggiano di utilizzare l'acqua erogata dall'acquedotto comunale per usi alimentari sia diretto che indiretto;

Vista la comunicazione di Publiacqua Spa "U.O. Laboratorio" del 06.03.2020 assunta al protocollo di questo Ente al n.1596 del 07/03/2020 di esito analitico conforme delle acque riguardanti esclusivamente l'acquedotto della frazione di Pievescola;

Accertato pertanto che, sulla base di quanto dichiarato da Publiacqua Spa, sono venuti a mancare i presupposti che hanno portato alla emissione della propria precedente Ordinanza n. 08/2020 limitatamente alla frazione di Pievescola:

Viste le disposizioni sulla distribuzione e uso dell'acqua potabile attualmente vigenti;

Visto il D.L.vo 31/2001 ss.mm.ii.;

Visto il D.L. vo 267 del 18.08.2000 (testo unico Enti Locali) ed in particolare l'art.50 comma 5 :

### **ORDINA**

La revoca parziale dell'ordinanza n. 08 del 06/03/2020 e delle disposizioni in essa contenute con decorrenza immediata per i motivi in premessa citati, sulla base dei dati forniti da Publiacqua Spa, precisando che:

- 1. è consentito l'utilizzo dell'acqua esclusivamente ai residenti della frazione di Pievescola
- 2. rimane in vigore il divieto di utilizzo dell'acqua erogata dall'acquedotto agli utenti della frazione di Maggiano

### **AVVERTE**

che contro il presente provvedimento, a norma dell'art. 3comma 4 della legge n°241 del 07.08.1990, è ammesso ricorso al T.A.R. Toscana, entro 60 giorni decorrenti dal giorno di pubblicazione, ovvero in alternativa, ricorso straordinario al Capo dello Stato entro 120 giorni dallo stesso termine.

> **IL SINDACO** Andrea Pieragnoli

Al presente documento informatico viene apposto la firma digitale, previa identificazione informatica del suo autore, attraverso un processo che ne garantisce la sicurezza, integrità e immodificabilità ed in maniera manifesta e inequivoca, la sua riconducibilità all'autore, ai sensi dell'art. 20, comma 1-bis del decreto legislativo 7 marzo 2005, n. 8